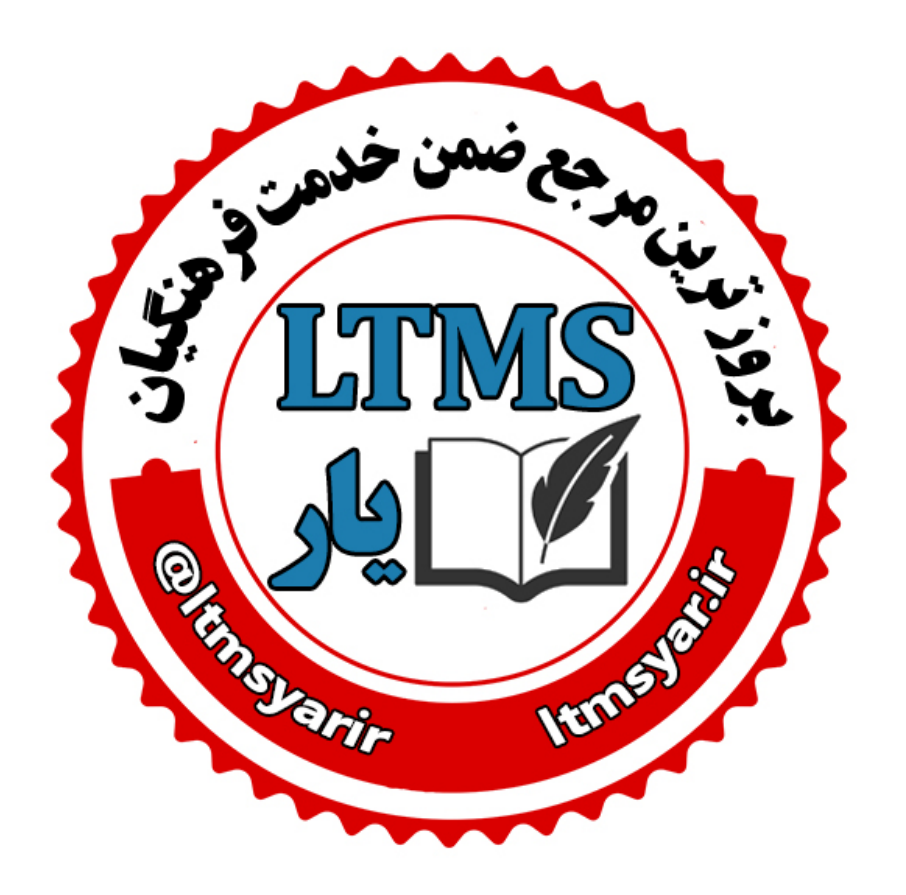

**همه آنچه برای انجام دوره های ضمن خدمت لازم است را تنها در سایت و کانال ما دنبال کنید:**

### **www.LTMSYAR.ir**

Ditmsyarir : كانال تلگرام

**( برای ورود به سایت و کانال تلگرام لینک ھای بالا را بفشارید. )**

**سوالات آزمون دوره: كارگاه توسعه مهات های حرفه ای دبیران دوره متوسطه مرحله مقدماتی (تولید محتوای الكترونیكی<sup>ٔ</sup> آموزش** 

**مدت دوره: 32 ساعت كد دوره: ۹۹۵۰۶831 : تاریخ آزمون 1 تا 4 آذر ۹۹ ساعت آزمون: 1۰ تا 11 ، 14 تا 1۵ و 17 تا 18**

) Ltms.medu.ir **(**

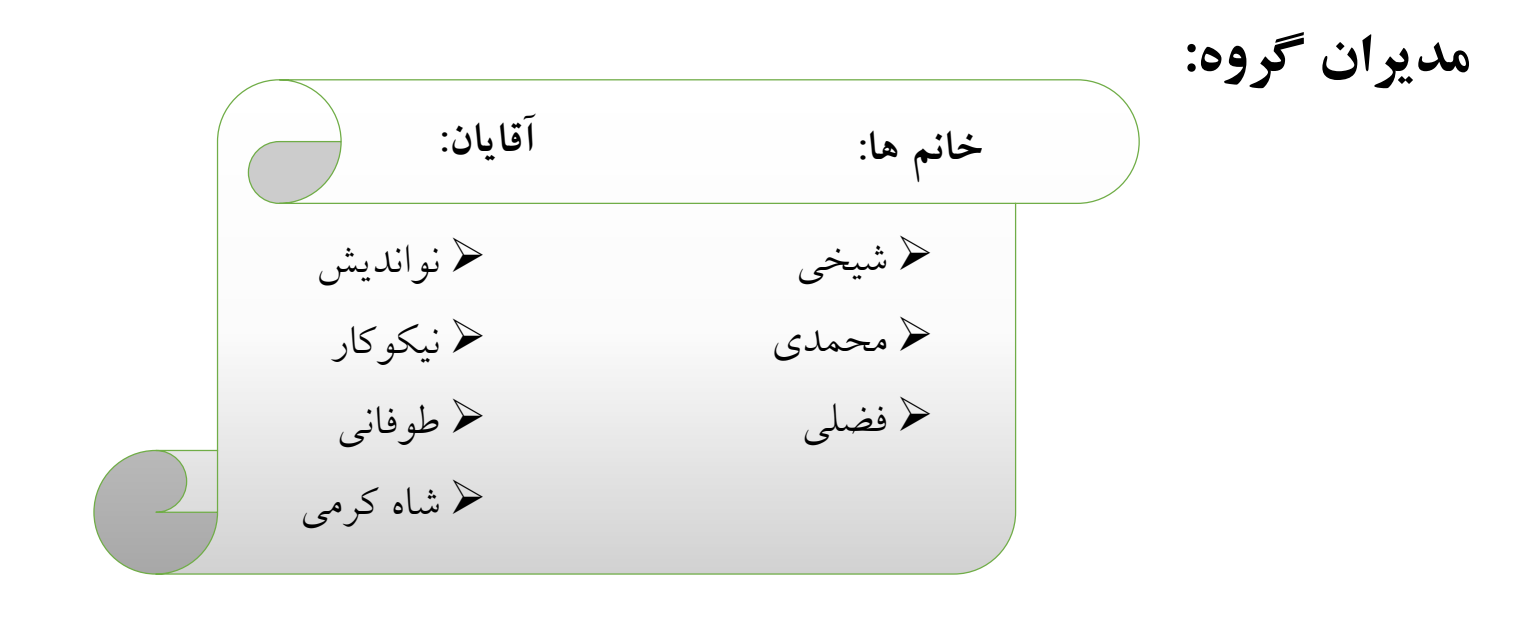

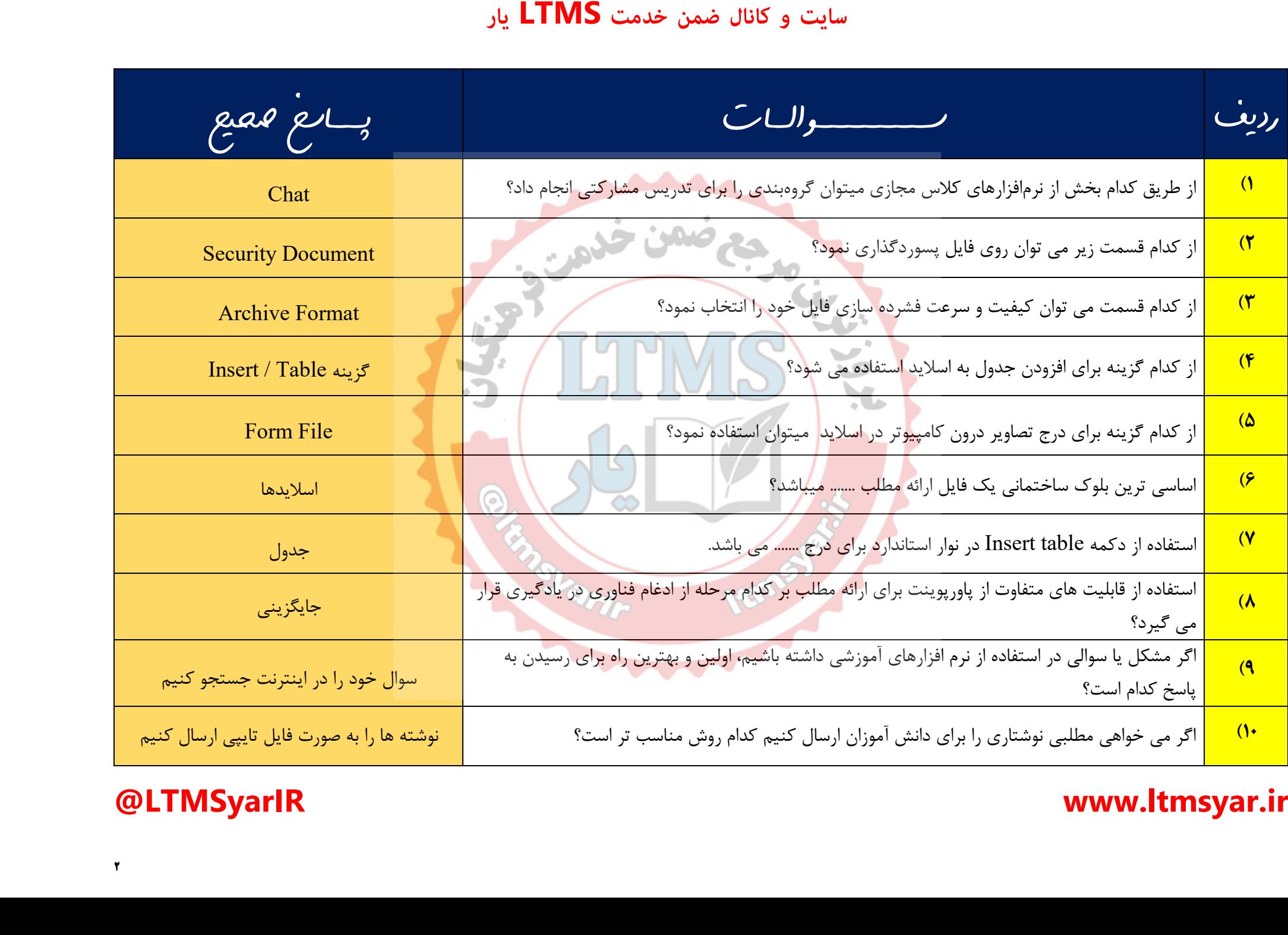

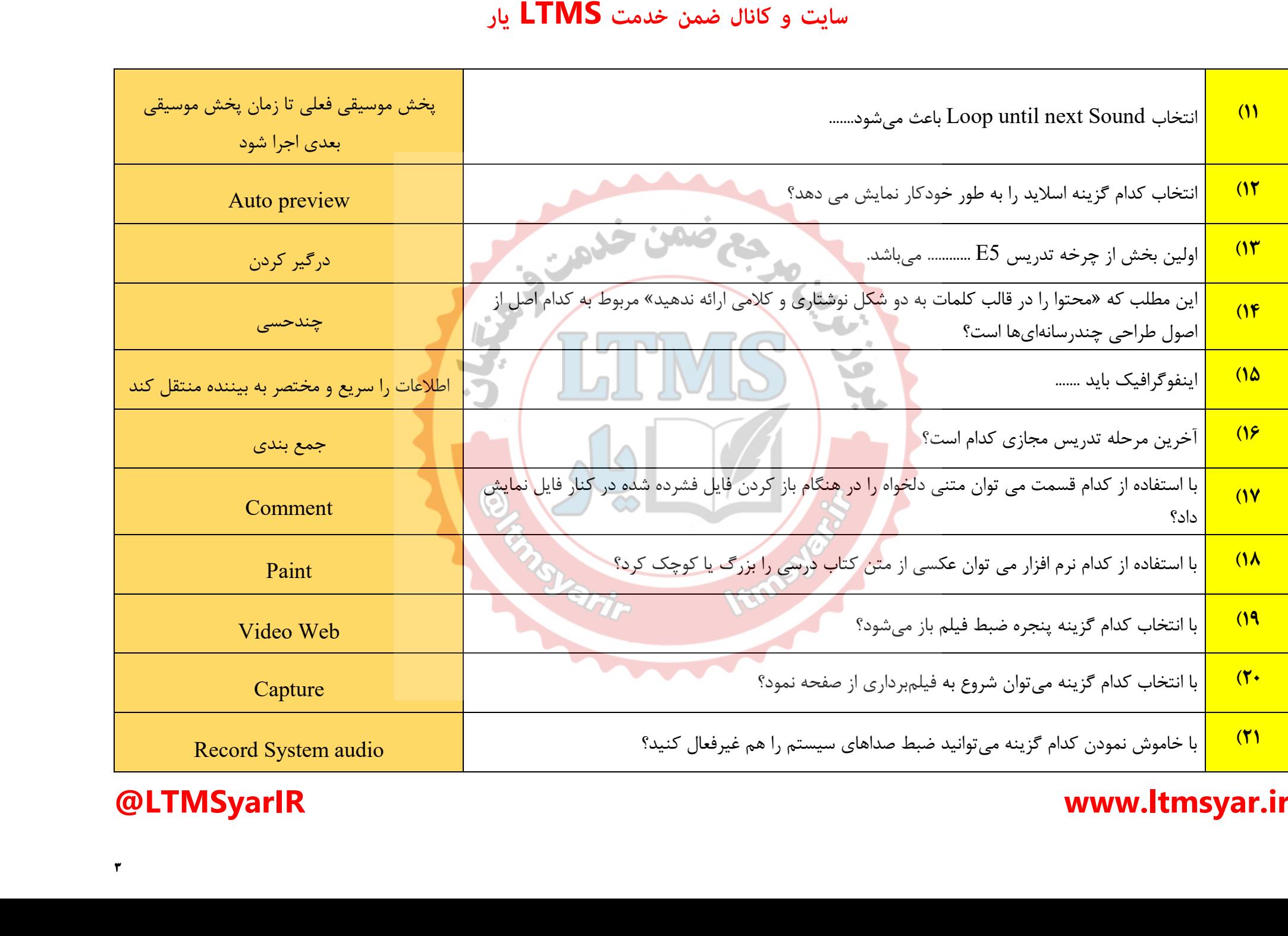

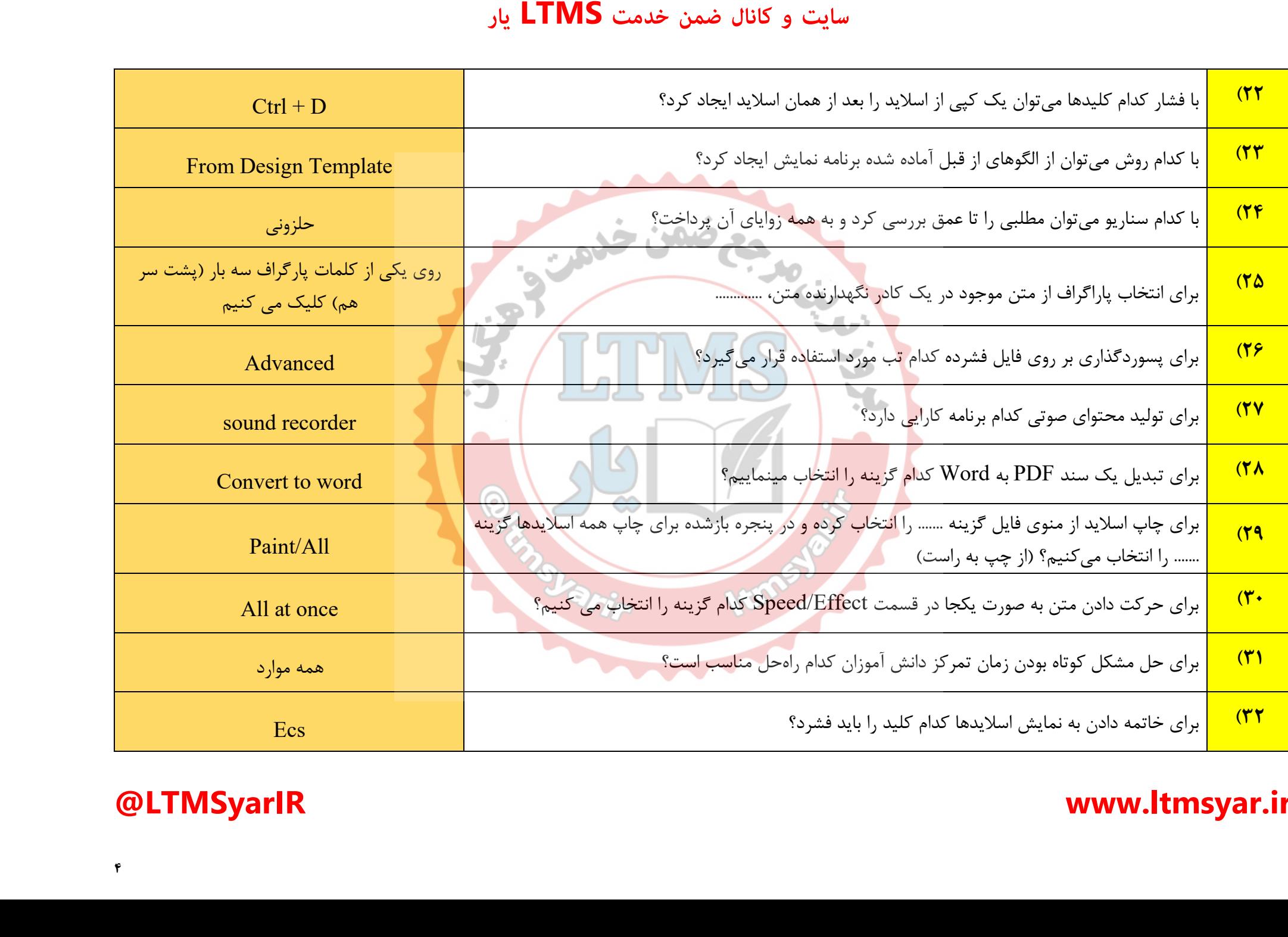

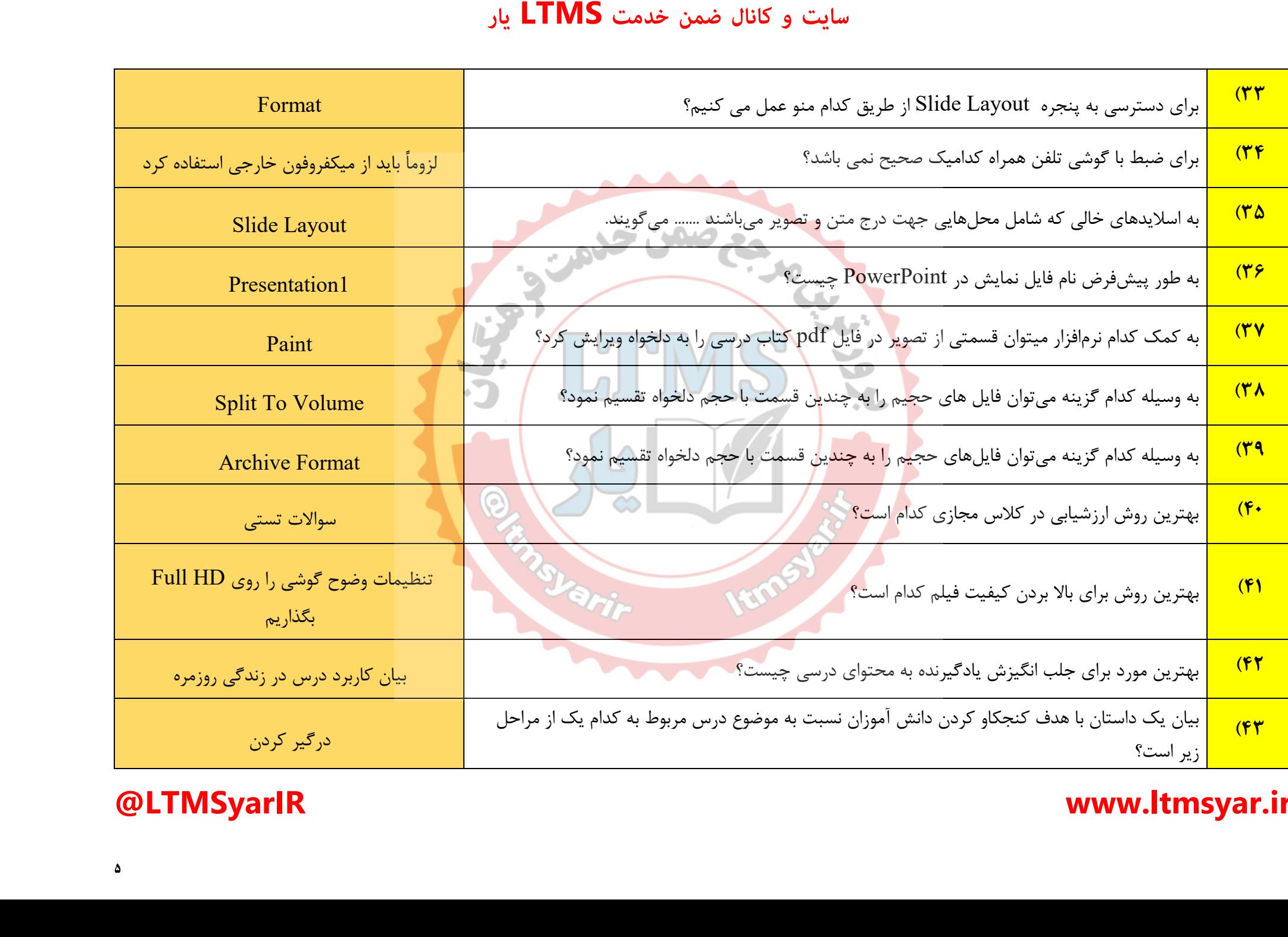

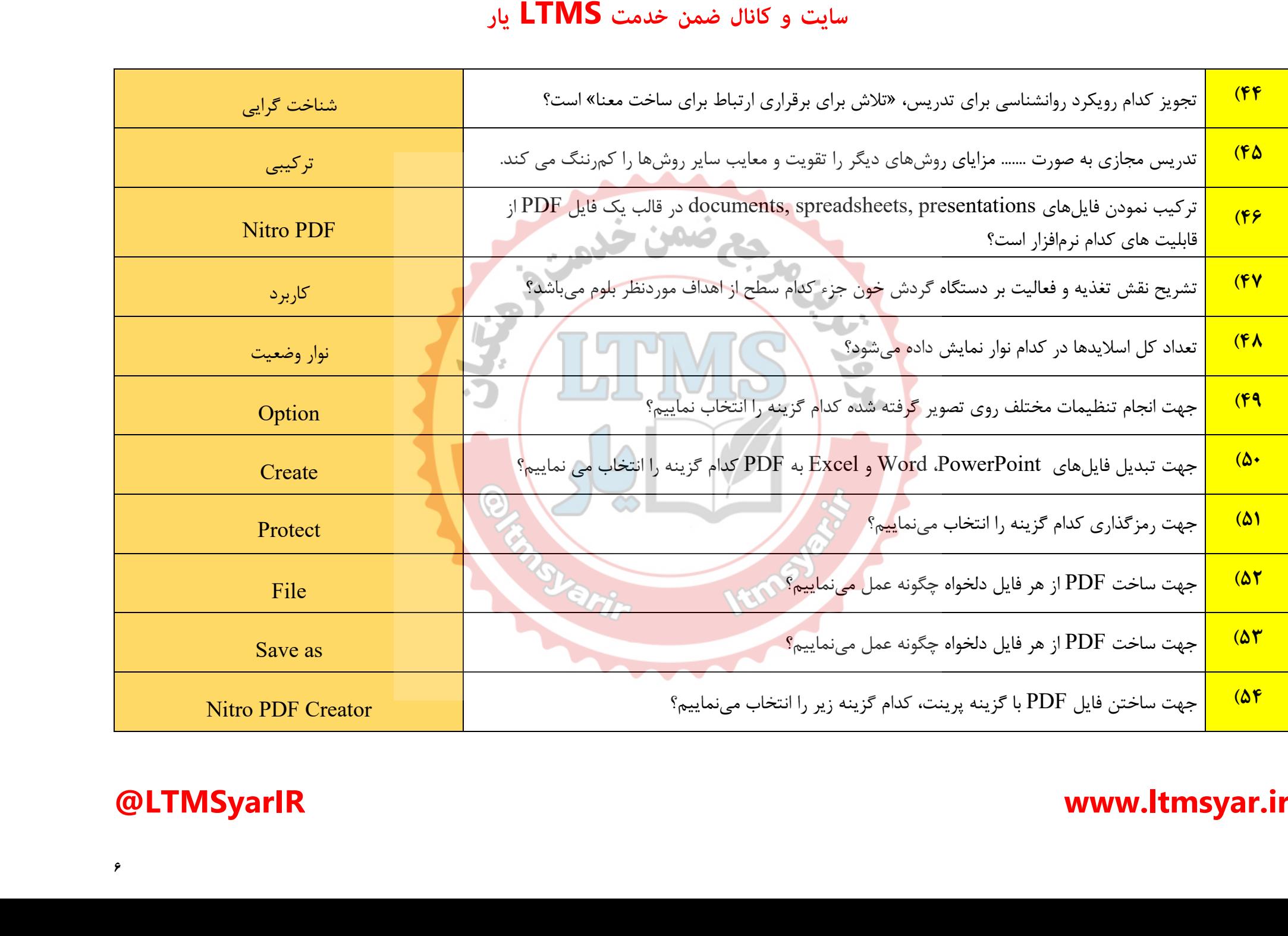

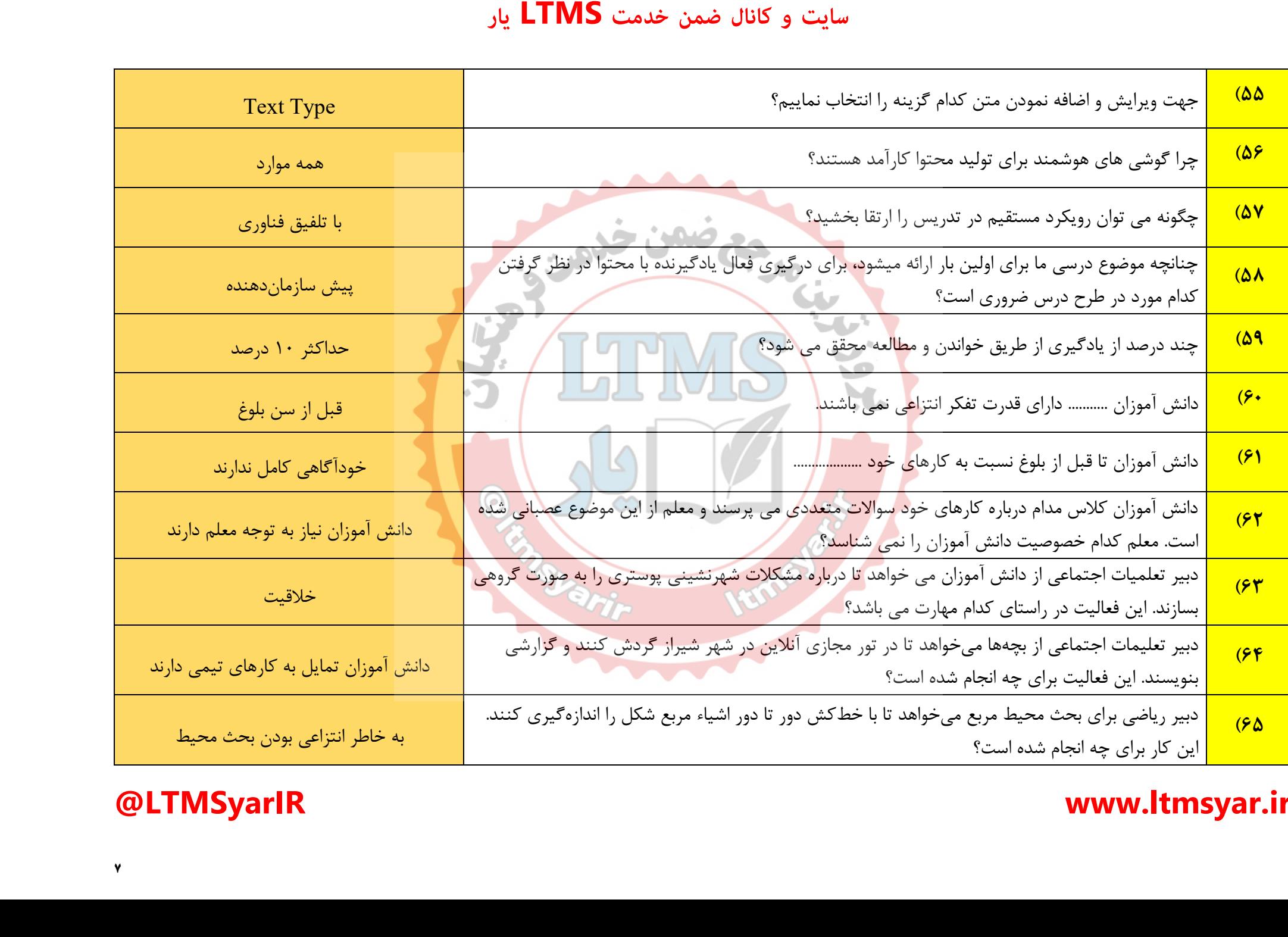

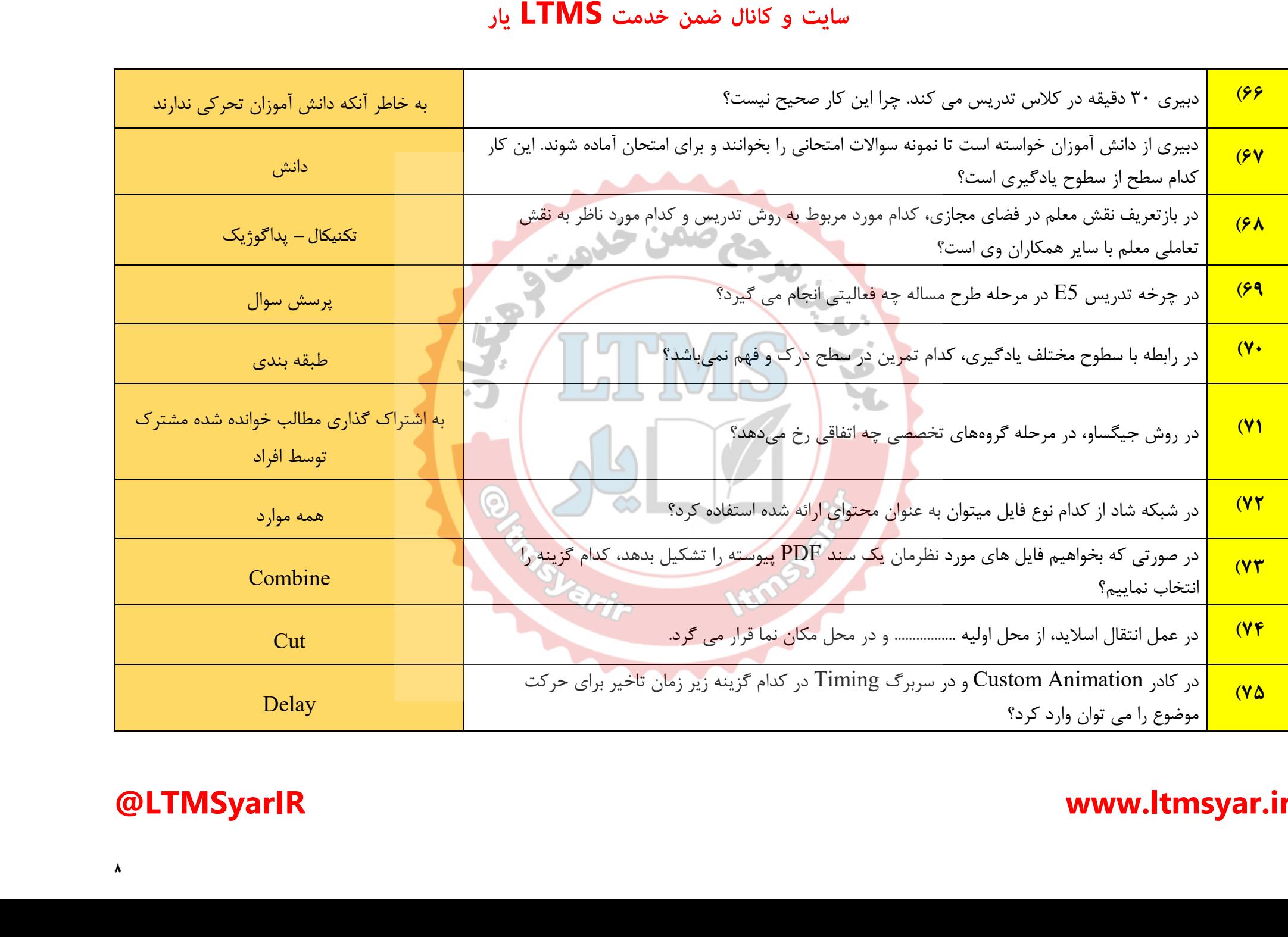

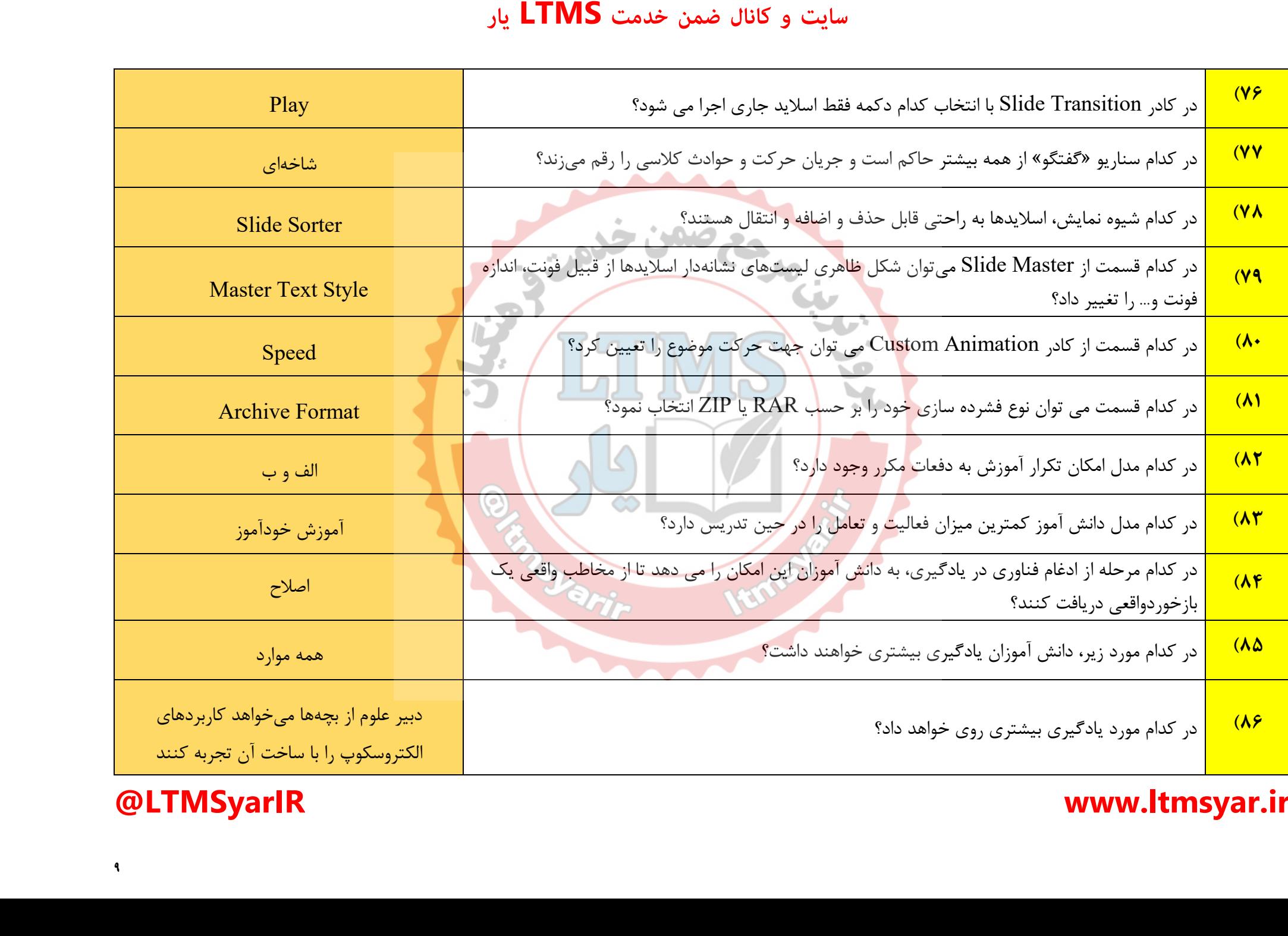

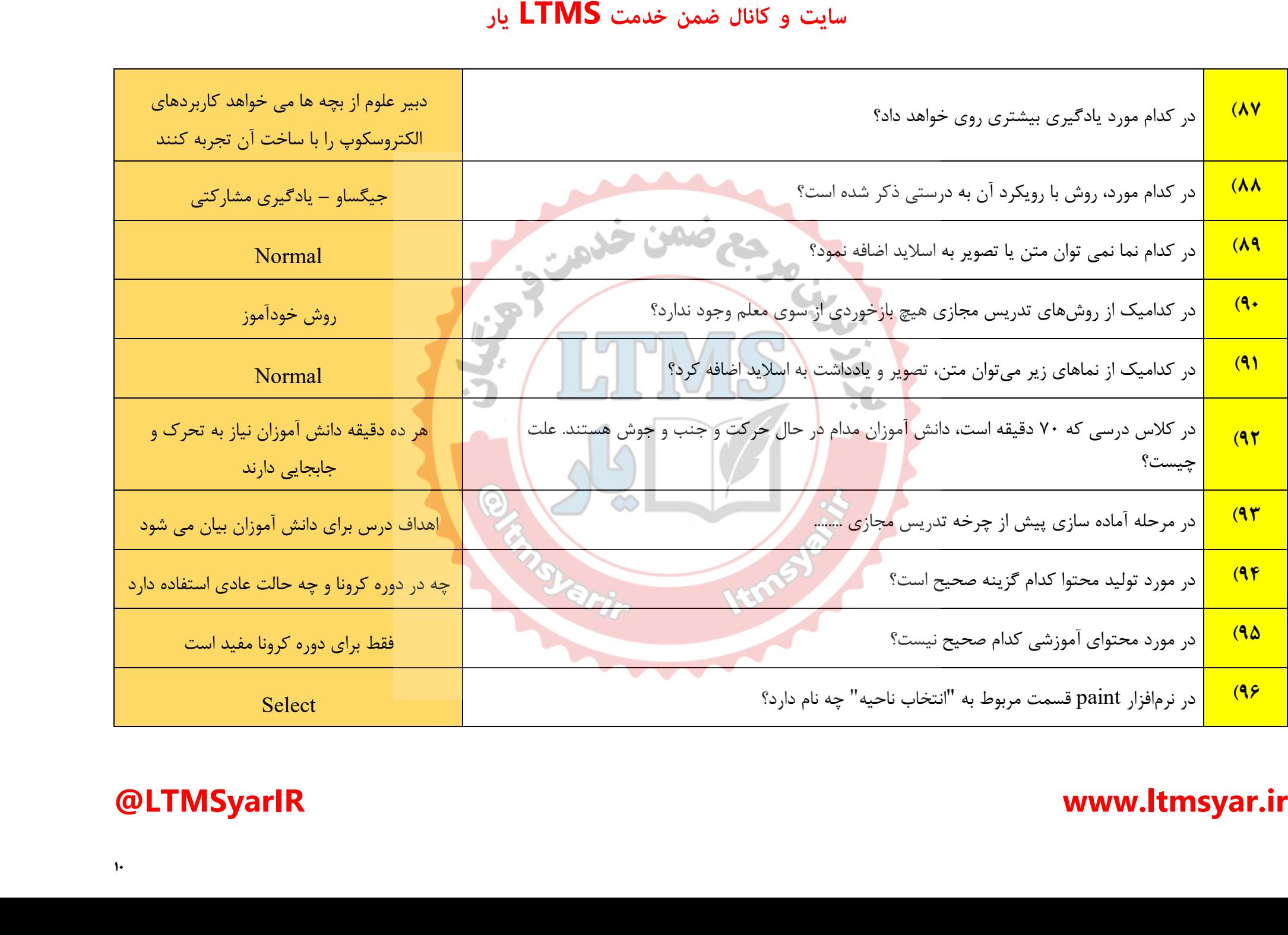

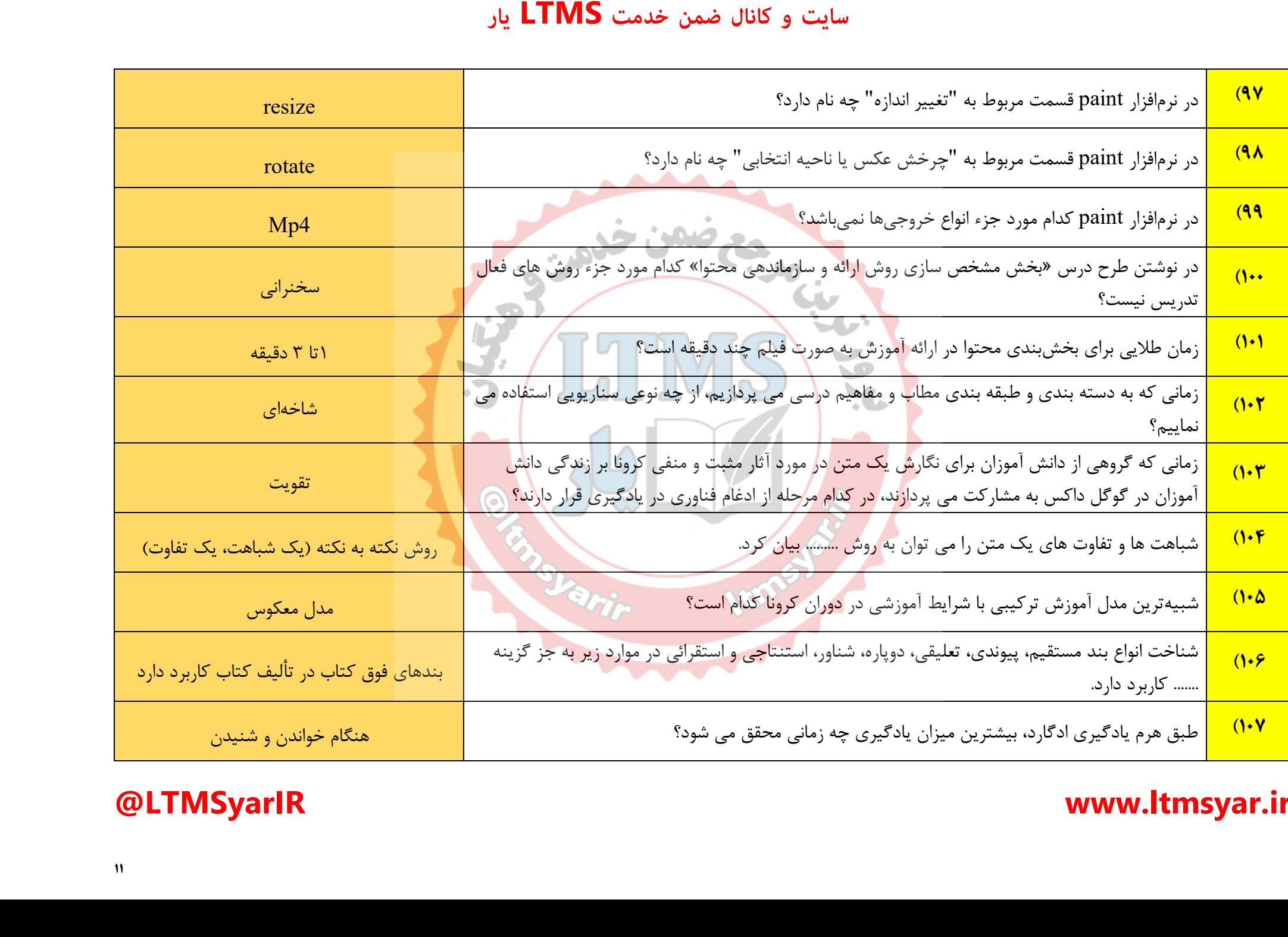

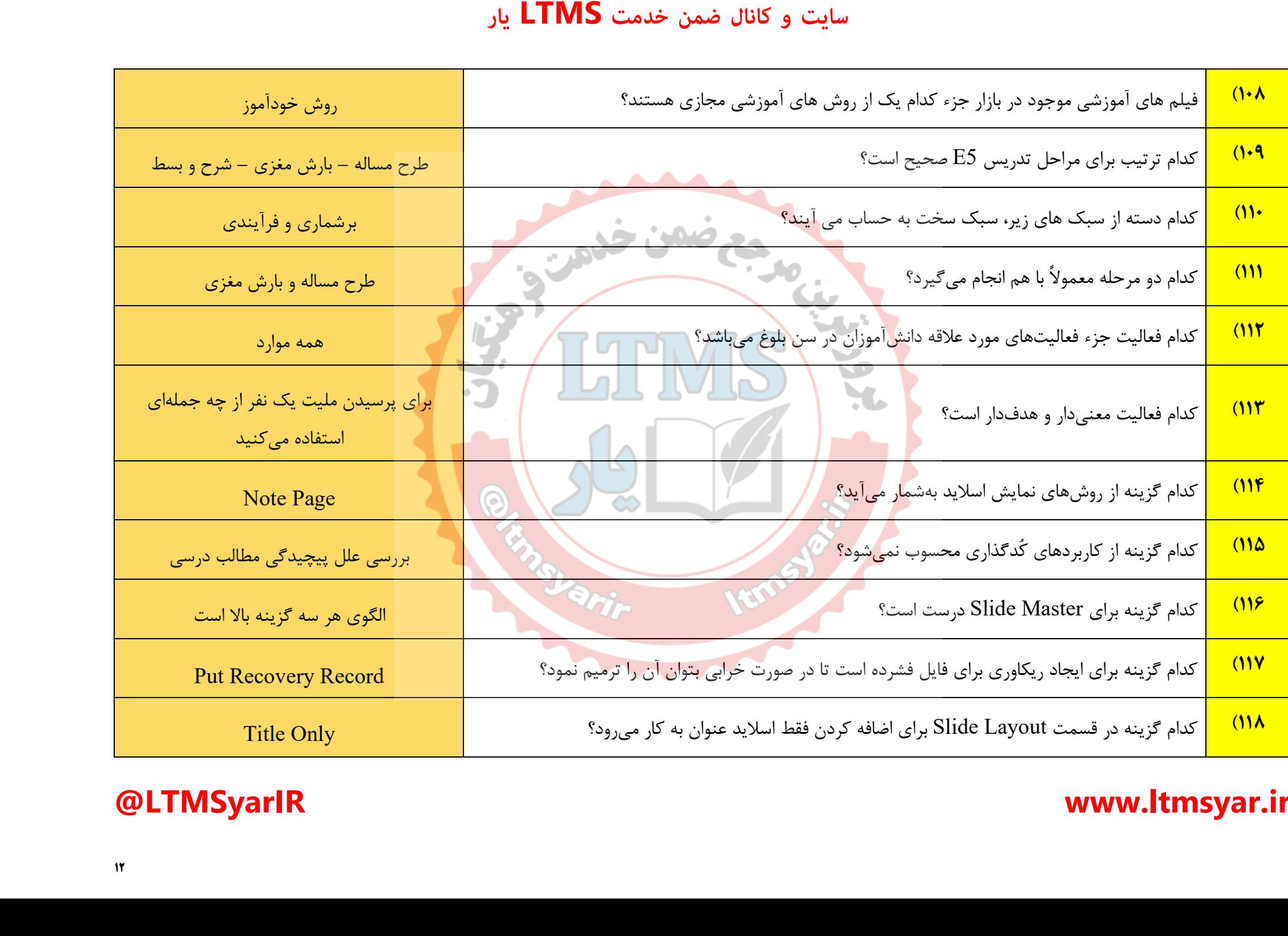

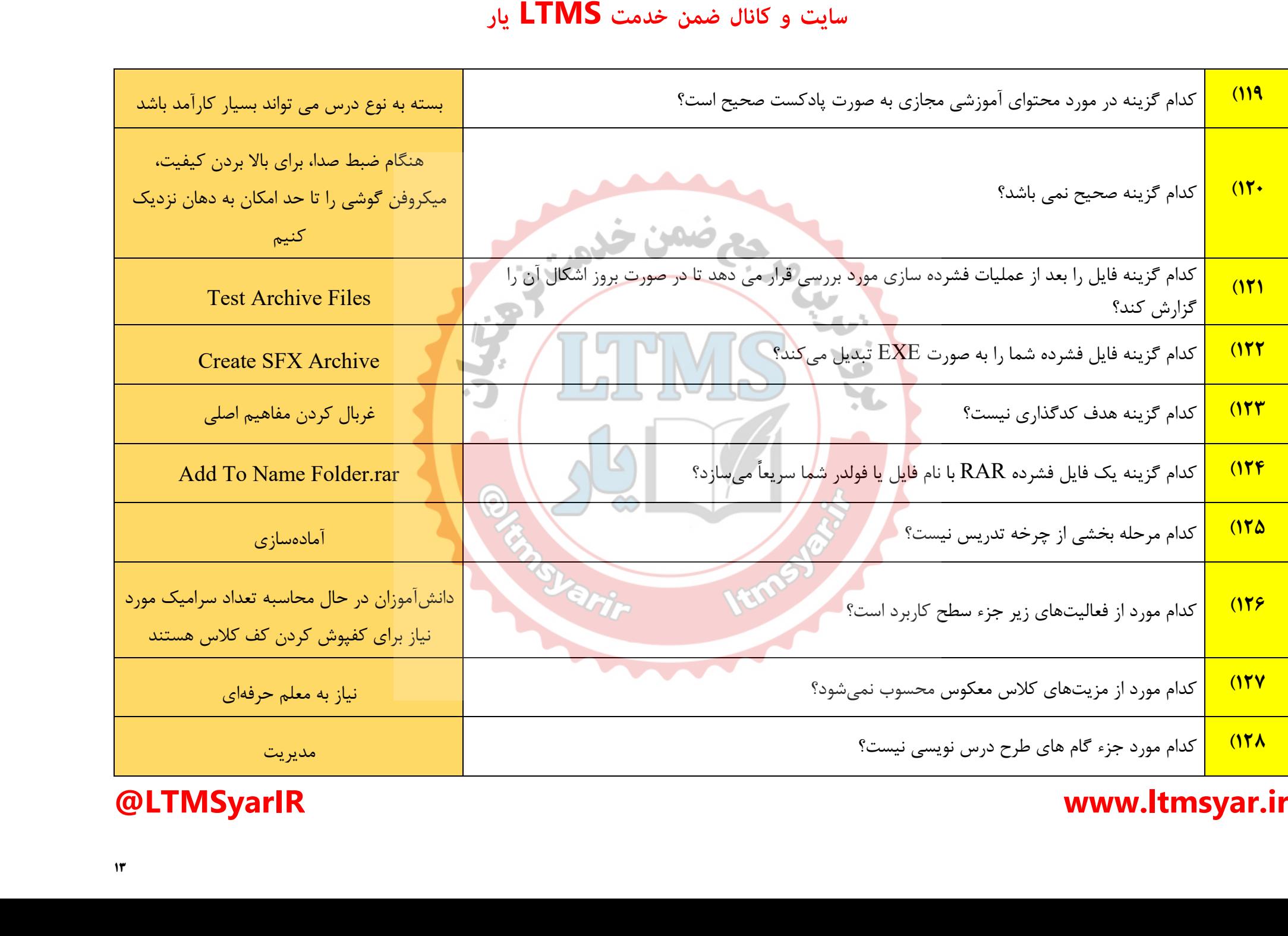

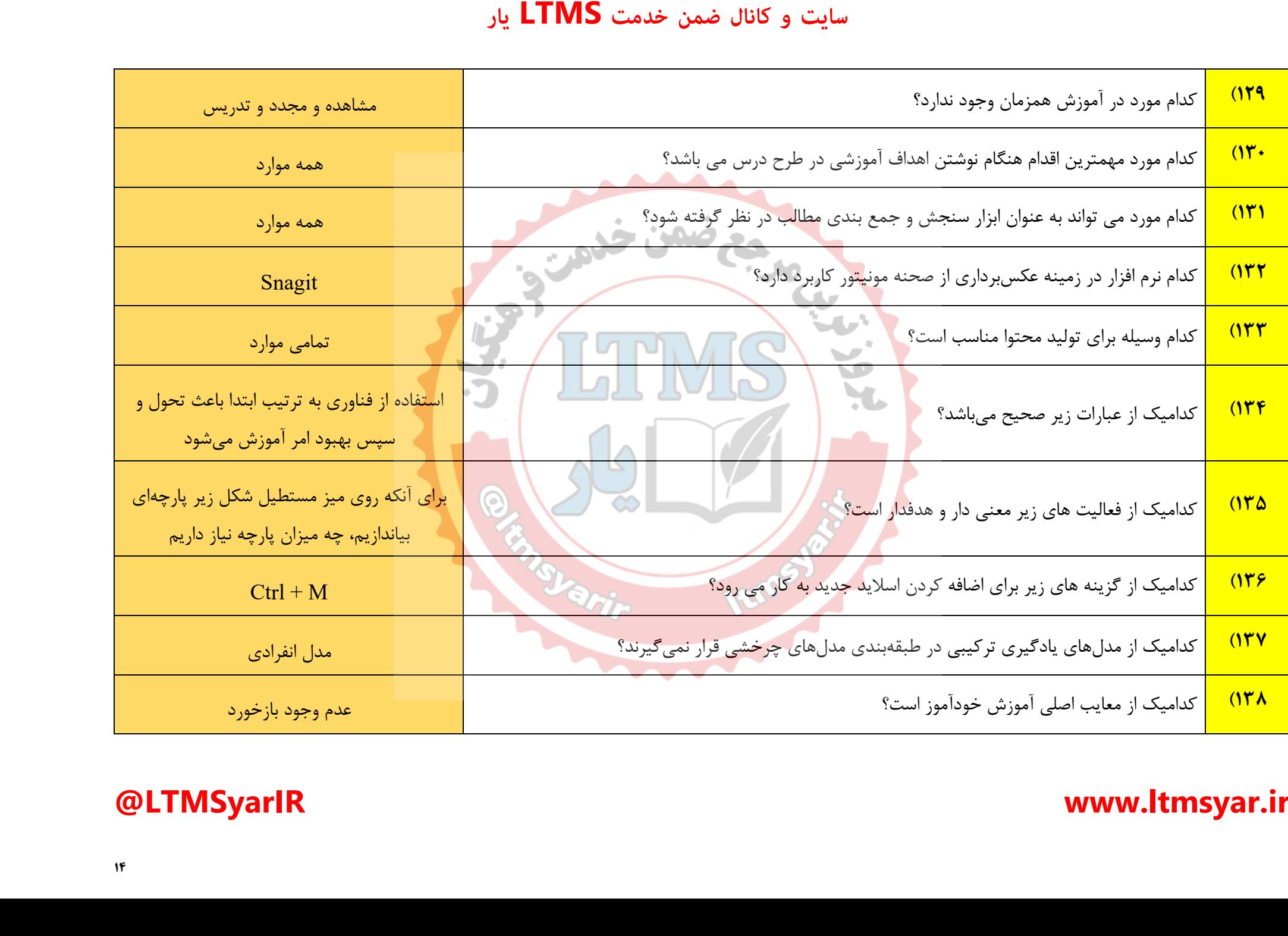

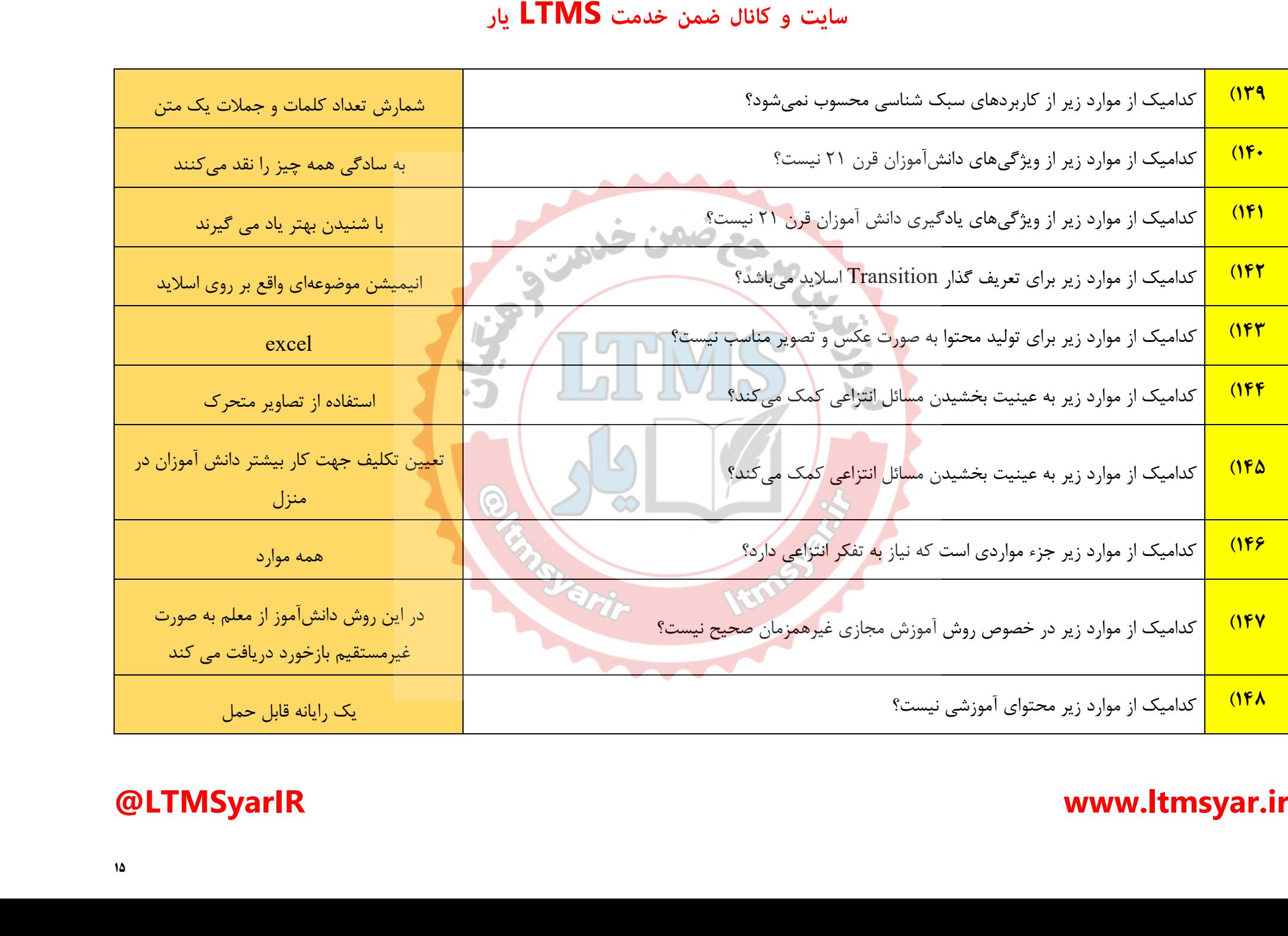

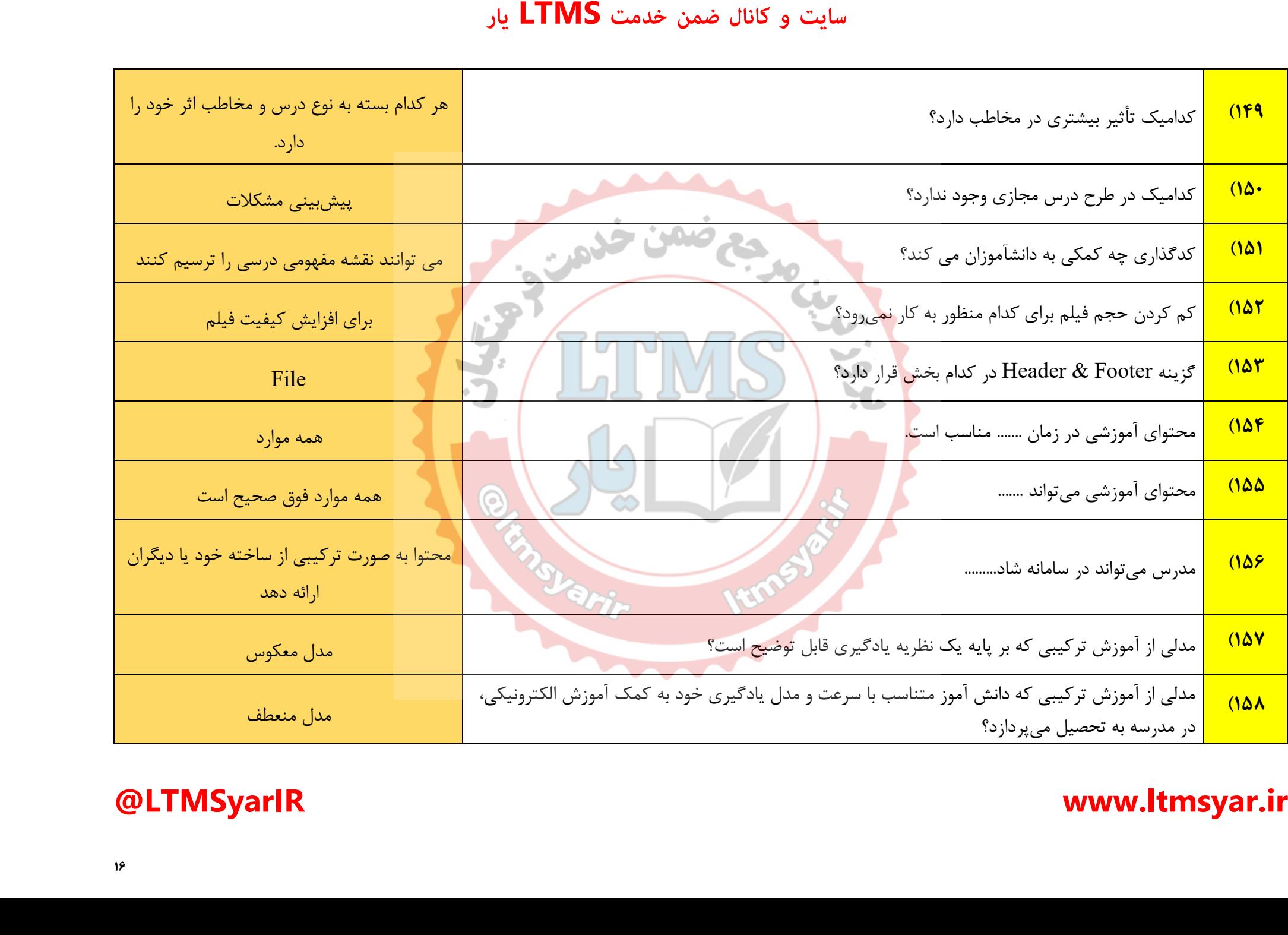

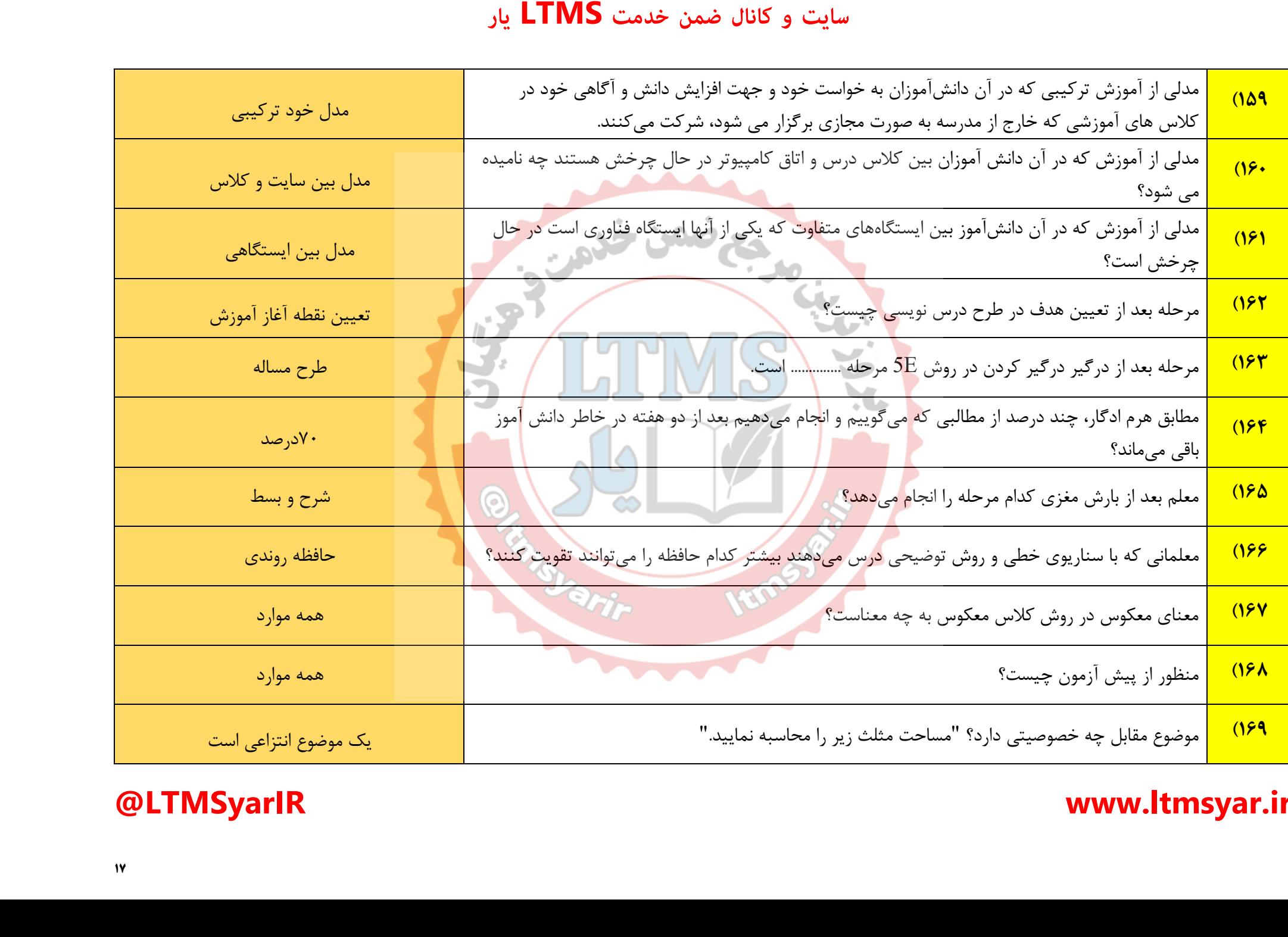

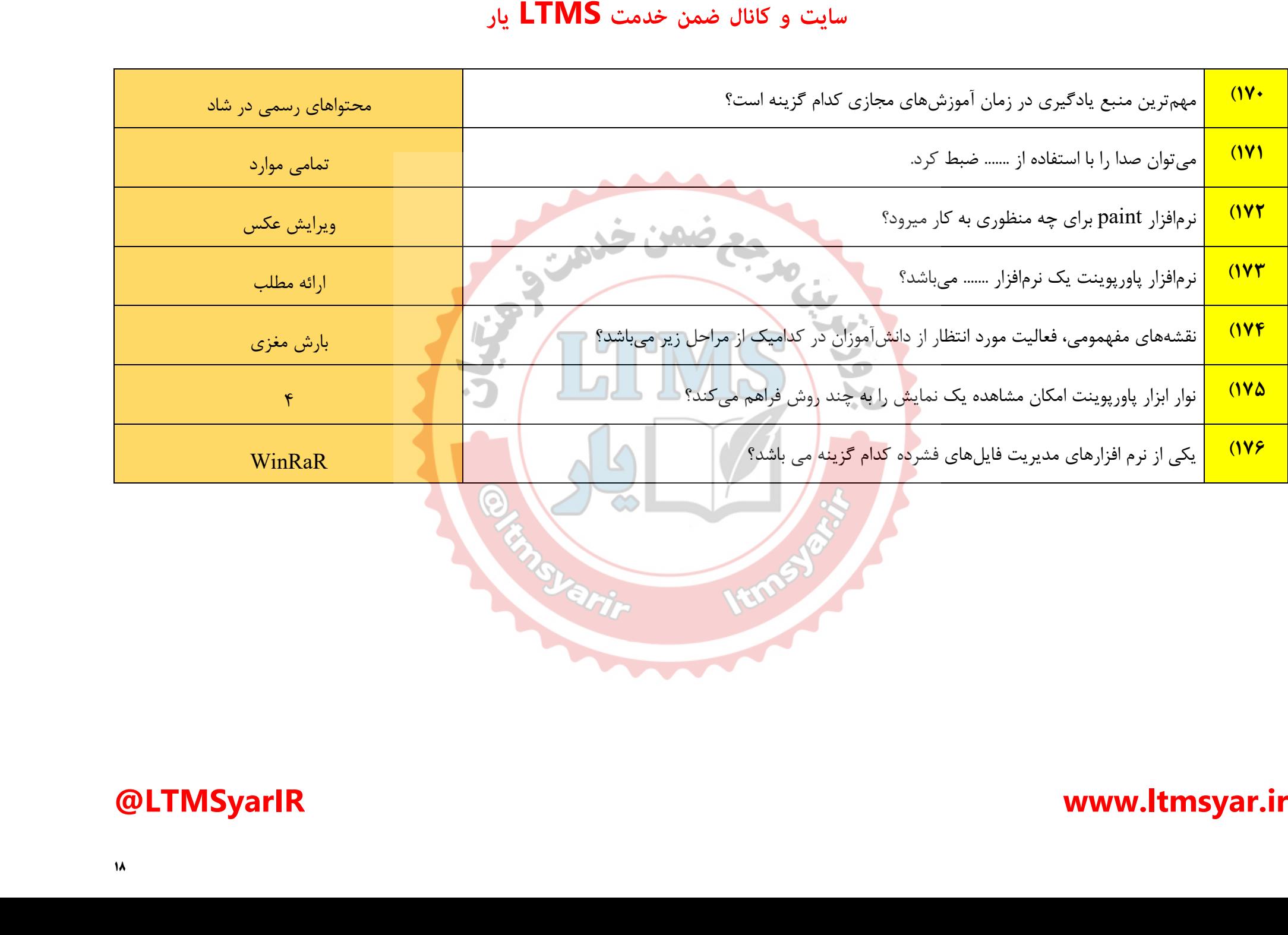

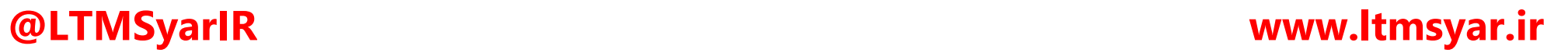

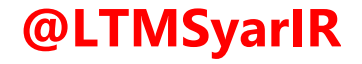

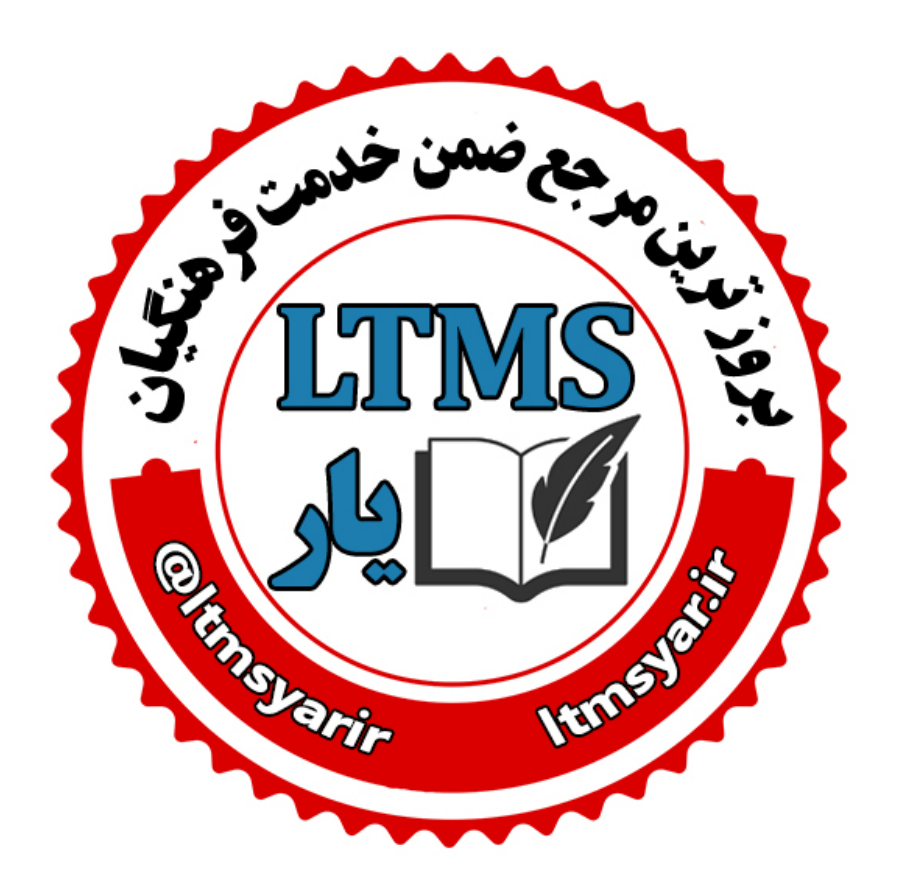

**همه آنچه برای انجام دوره های ضمن خدمت لازم است را تنها در سایت و کانال ما دنبال کنید:**

### **www.LTMSYAR.ir**

Ditmsyarir : كانال تلگرام

**( برای ورود به سایت و کانال تلگرام لینک ھای بالا را بفشارید. )**